## **Informatyka wymagania dla cyklu dwugodzinnego**

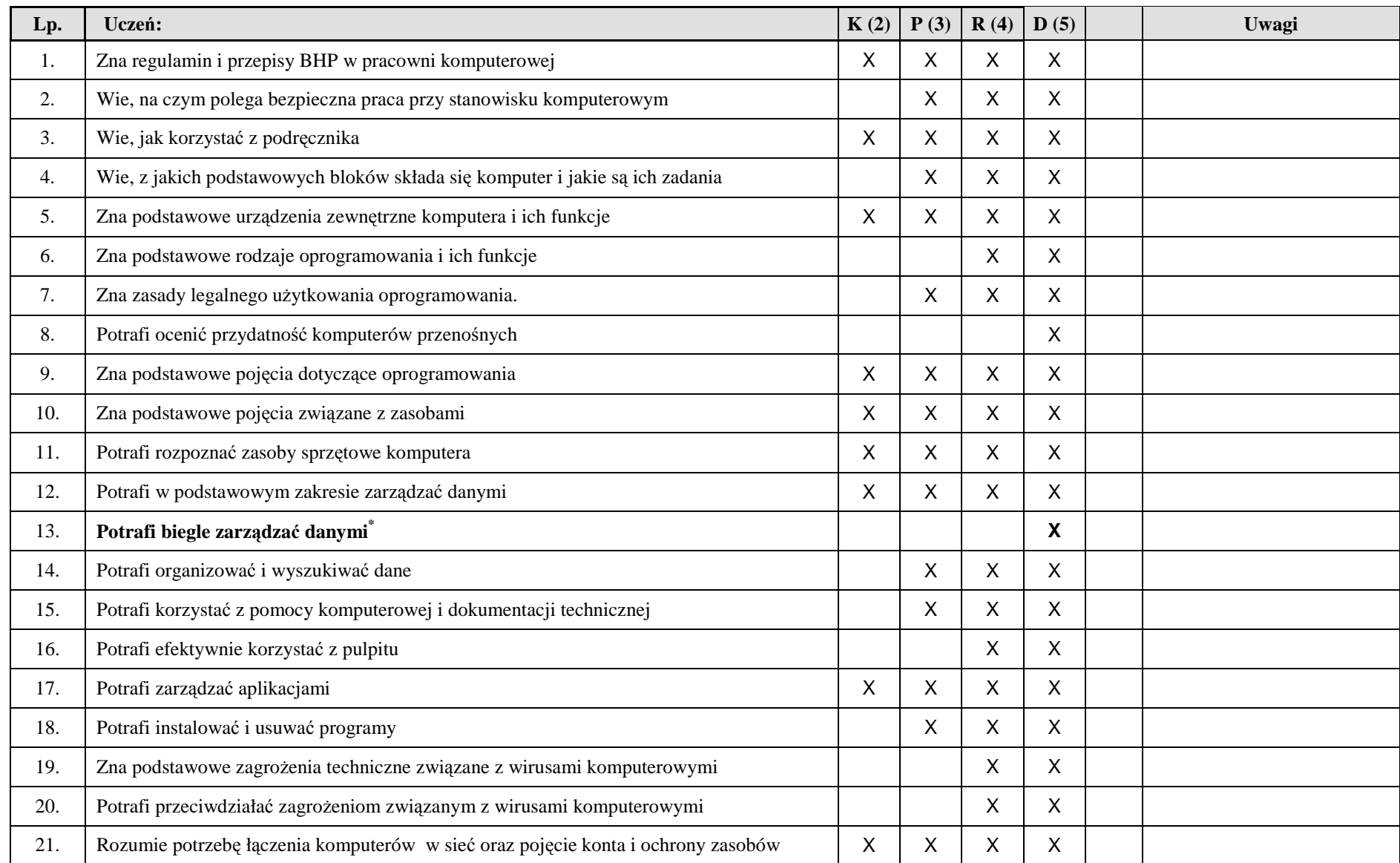

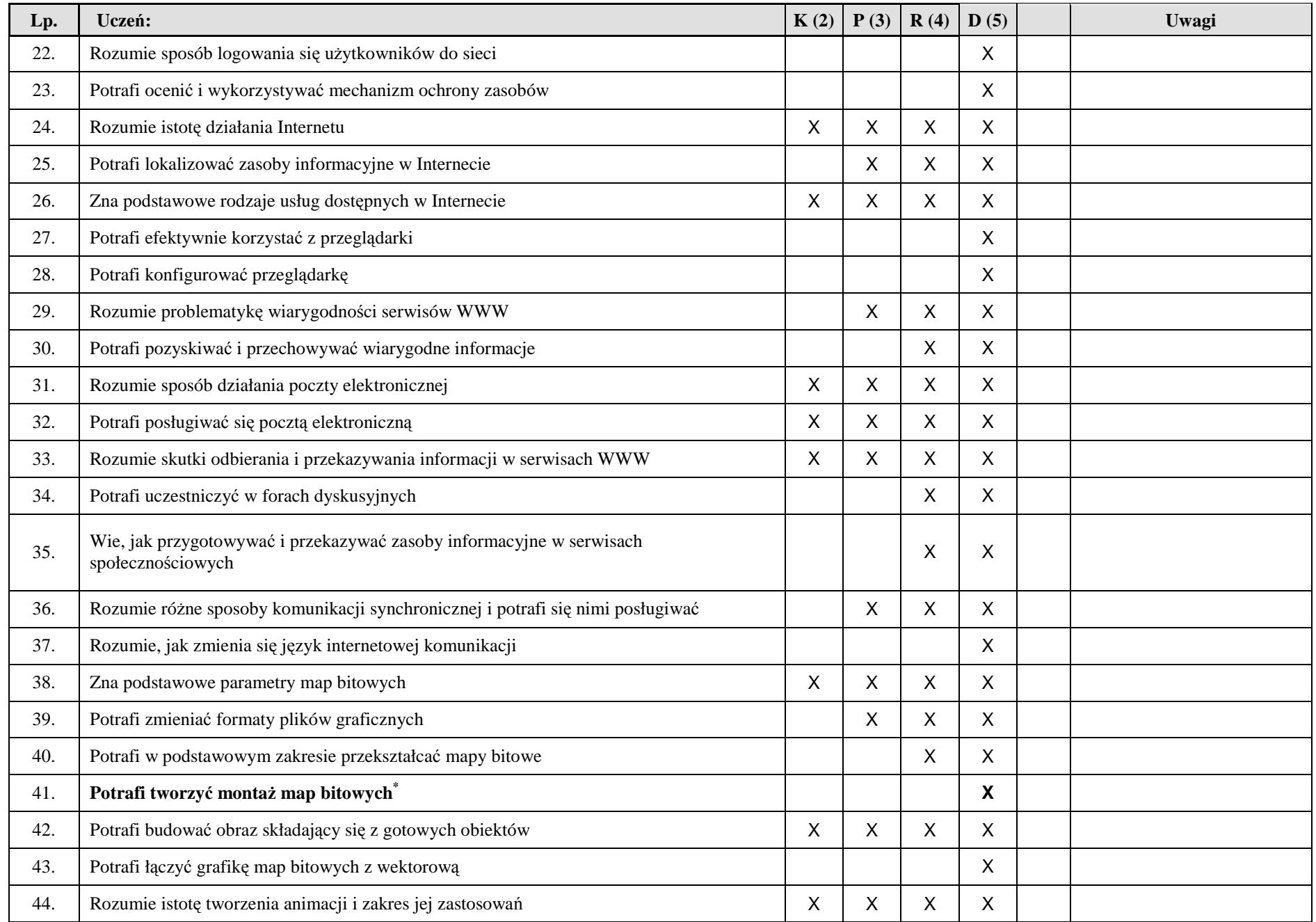

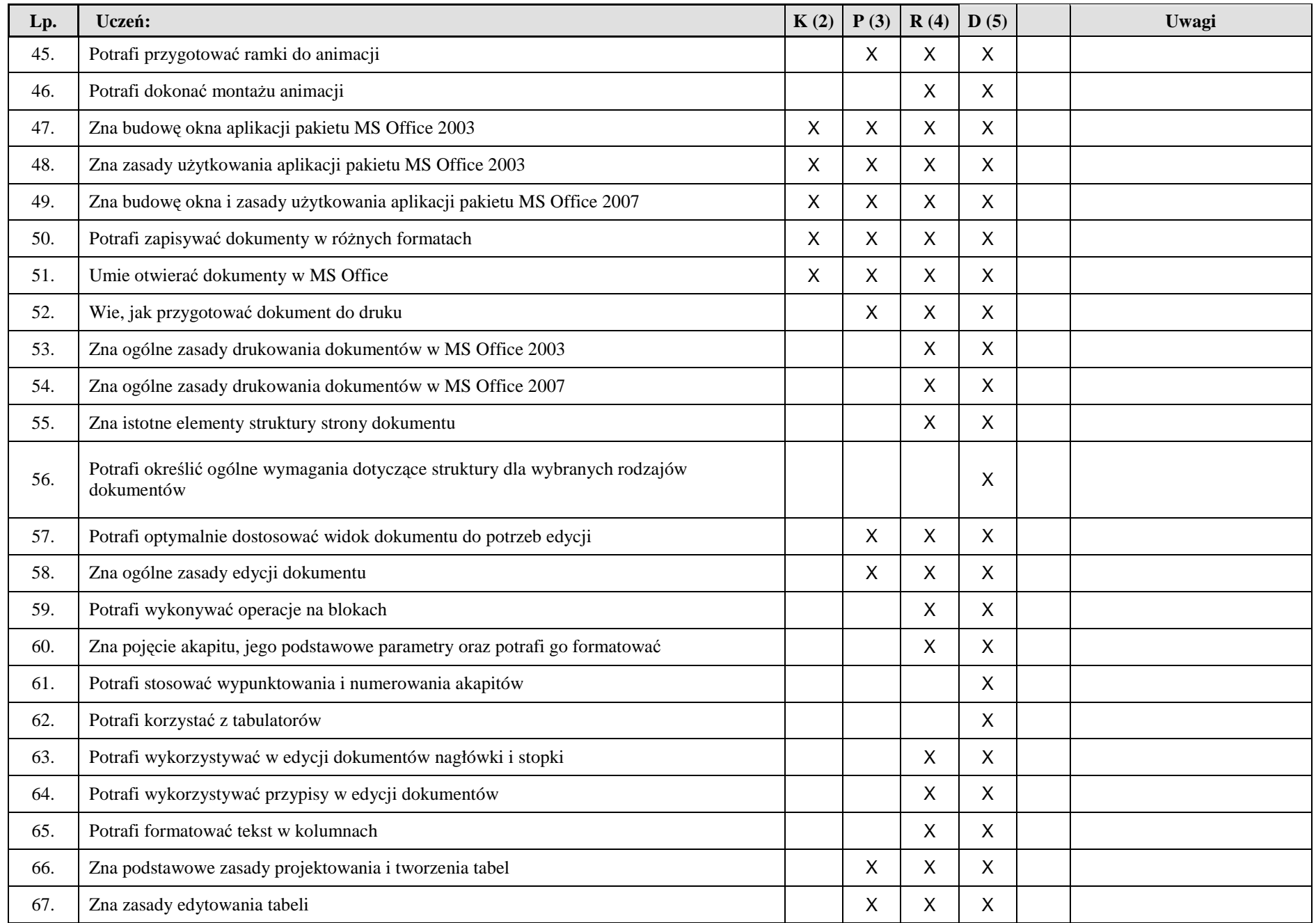

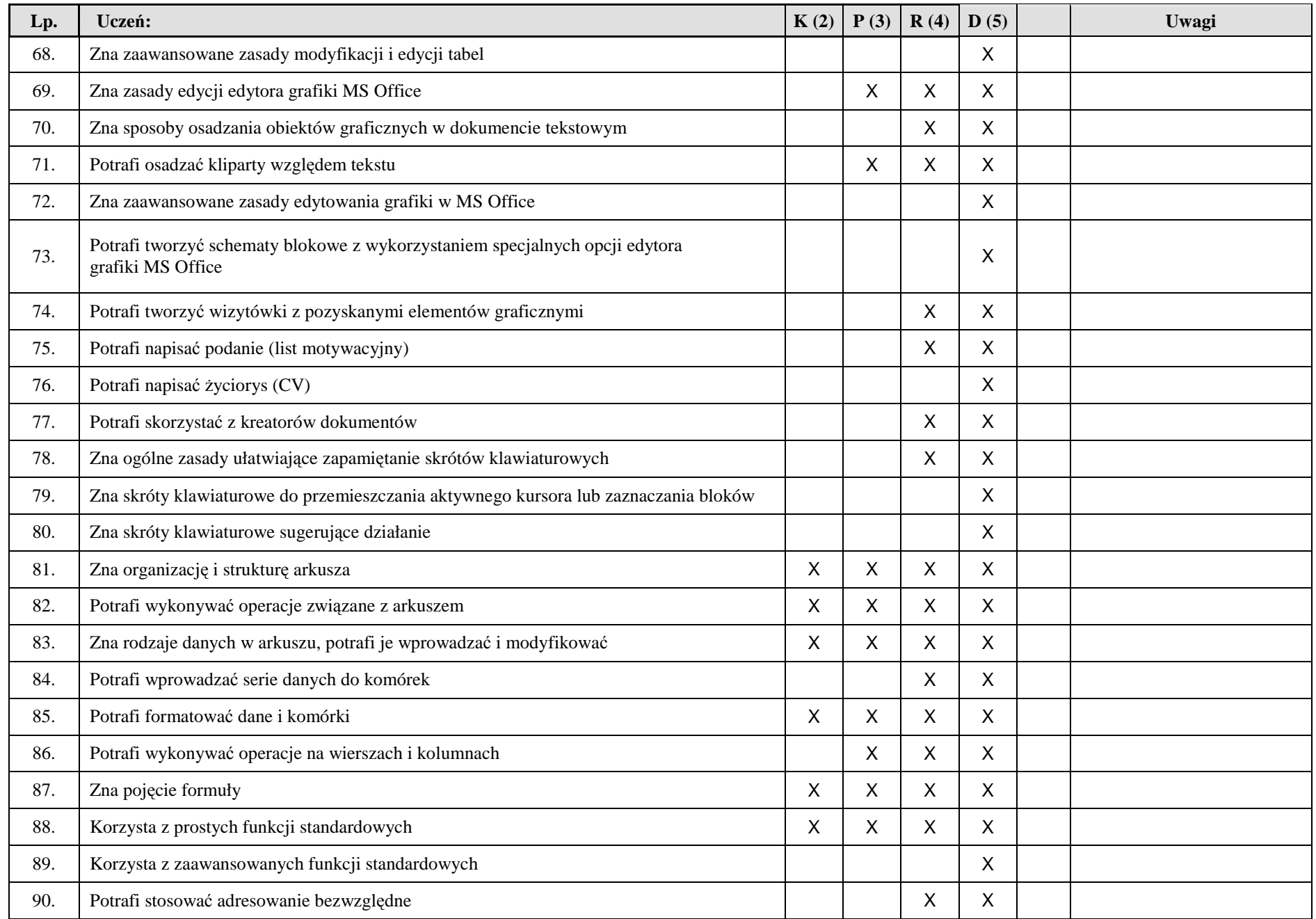

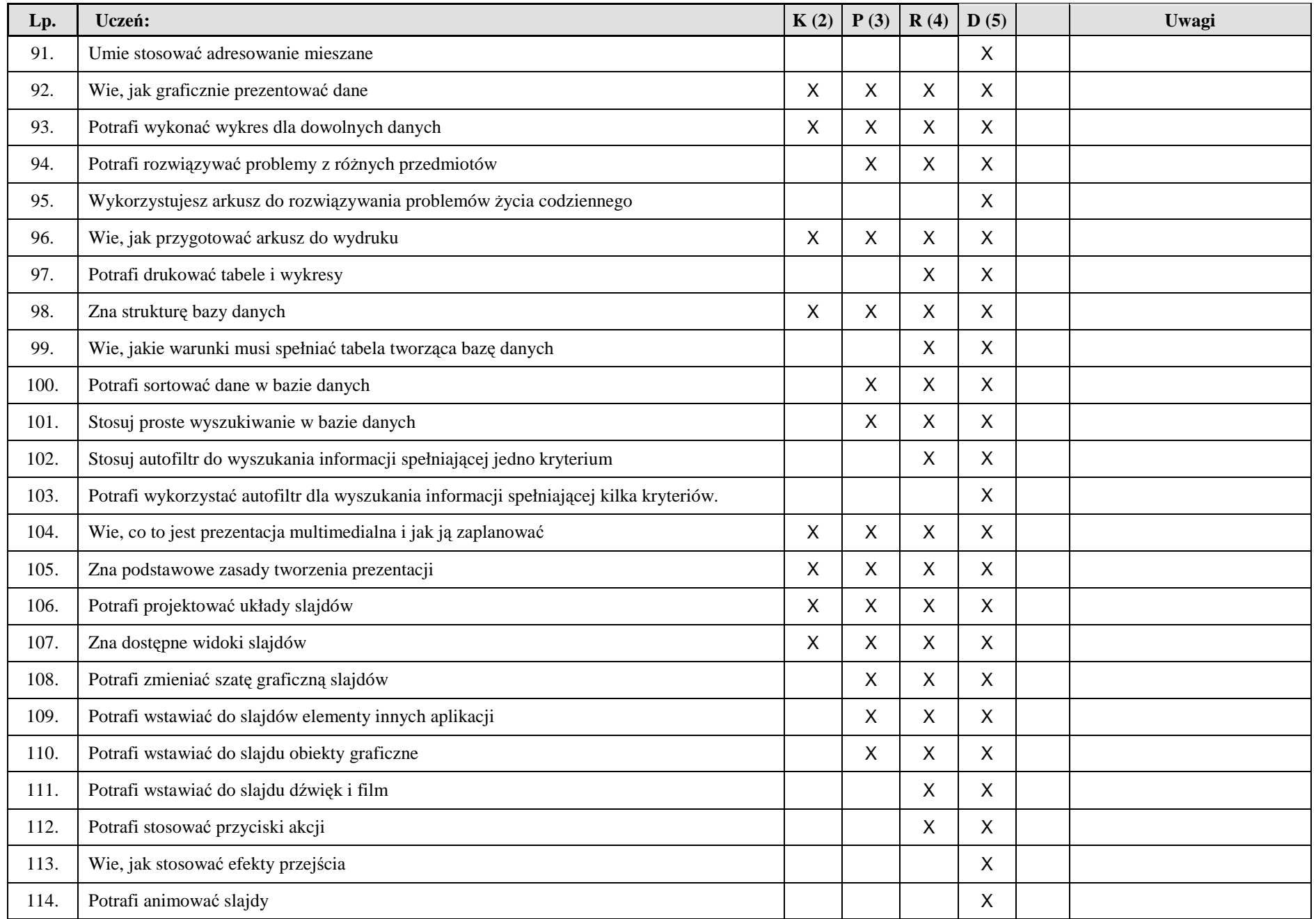

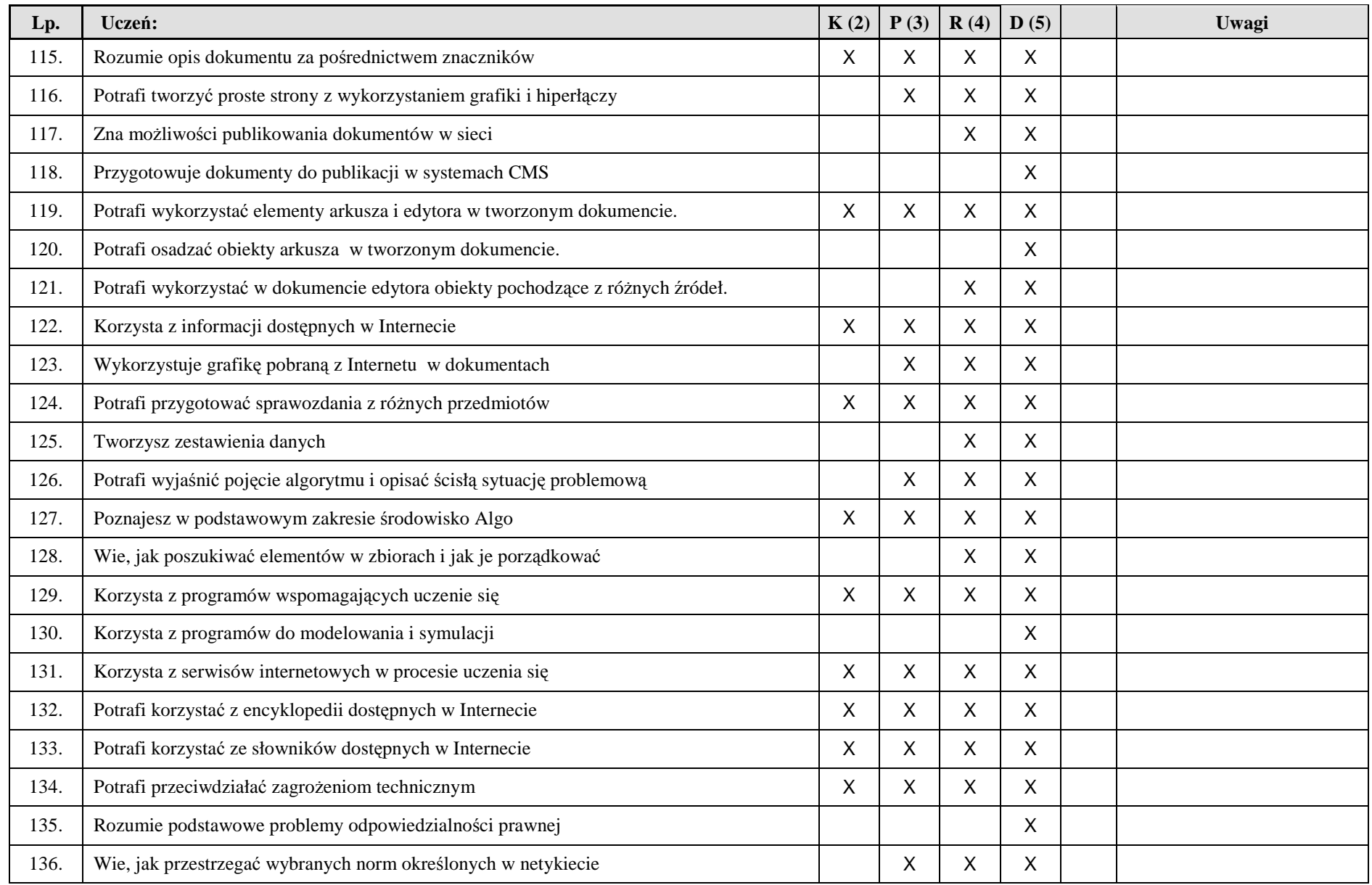

Warunkiem uzyskania oceny dopuszczającej jest opanowanie co najmniej 80% umiejętności na poziomie koniecznym (K), oceny dostatecznej, opanowanie umiejętności na poziomie koniecznym (K) i 80% podstawowym (P), dobrej, 80% umiejętności na poziomie koniecznym (K), 80% podstawowym (P) i 80% rozszerzającym (R), na ocenę bardzo dobrą jest dodatkowo trzeba opanować 90% umiejętności na poziomie dopełniającym (D).

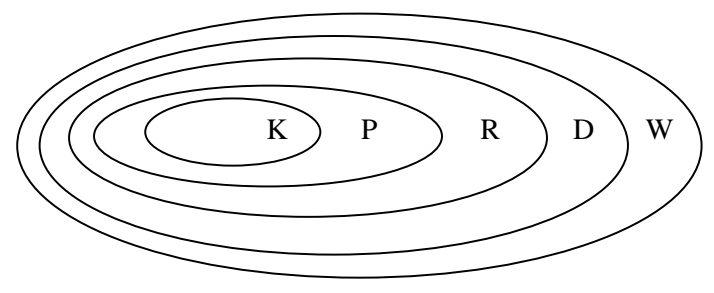

**Ocenę celującą** można uzyskać tylko w wypadku opanowania wszystkich umiejętności oraz po wykazaniu się szczególnym zainteresowaniem TI, uczestnictwem i osiągnięciami w konkursach informatycznych na poziomie gimnazjum